# **CiA 309**

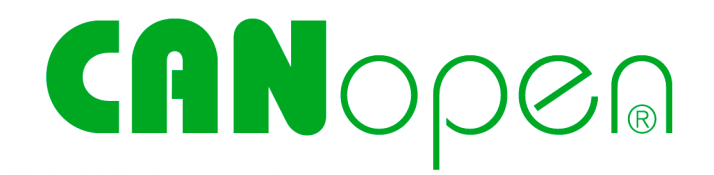

# **Access from other networks**

Part 1: Network access services

**Version: 1.1.0 12 December 2006**

 $\odot$  CAN in Automation (CiA) e. V.

## **HISTORY**

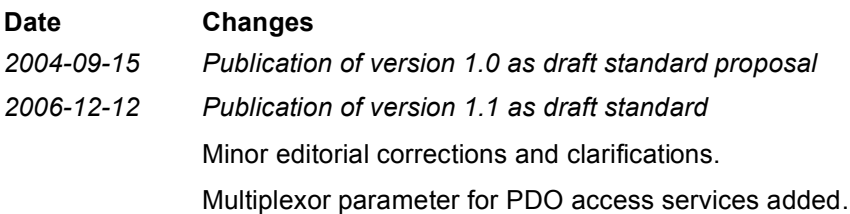

# **General information on licensing and patents**

CAN in AUTOMATION (CiA) calls attention to the possibility that some of the elements of this CiA specification may be subject of patent rights. CiA shall not be responsible for identifying any or all such patent rights.

Because this specification is licensed free of charge, there is no warranty for this specification, to the extent permitted by applicable law. Except when otherwise stated in writing the copyright holder and/or other parties provide this specification "as is" without warranty of any kind, either expressed or implied, including, but not limited to, the implied warranties of merchantability and fitness for a particular purpose. The entire risk as to the correctness and completeness of the specification is with you. Should this specification prove failures, you assume the cost of all necessary servicing, repair or correction.

# **Trademarks**

CANopen® and CiA® are registered community trademarks of CAN in Automation. The use is restricted for CiA members or owners of CANopen vendor ID. More detailed terms for the use are available from CiA.

#### **© CiA 2006**

All rights reserved. Unless otherwise specified, no part of this publication may be reproduced or utilized in any form or by any means, electronic or mechanical, including photocopying and microfilm, without permission in writing from CiA at the address below.

CAN in Automation e. V. Kontumazgarten 3 DE - 90429 Nuremberg, Germany Tel.: +49-911-928819-0 Fax: +49-911-928819-79 Url: www.can-cia.org Email: headquarters@can-cia.org

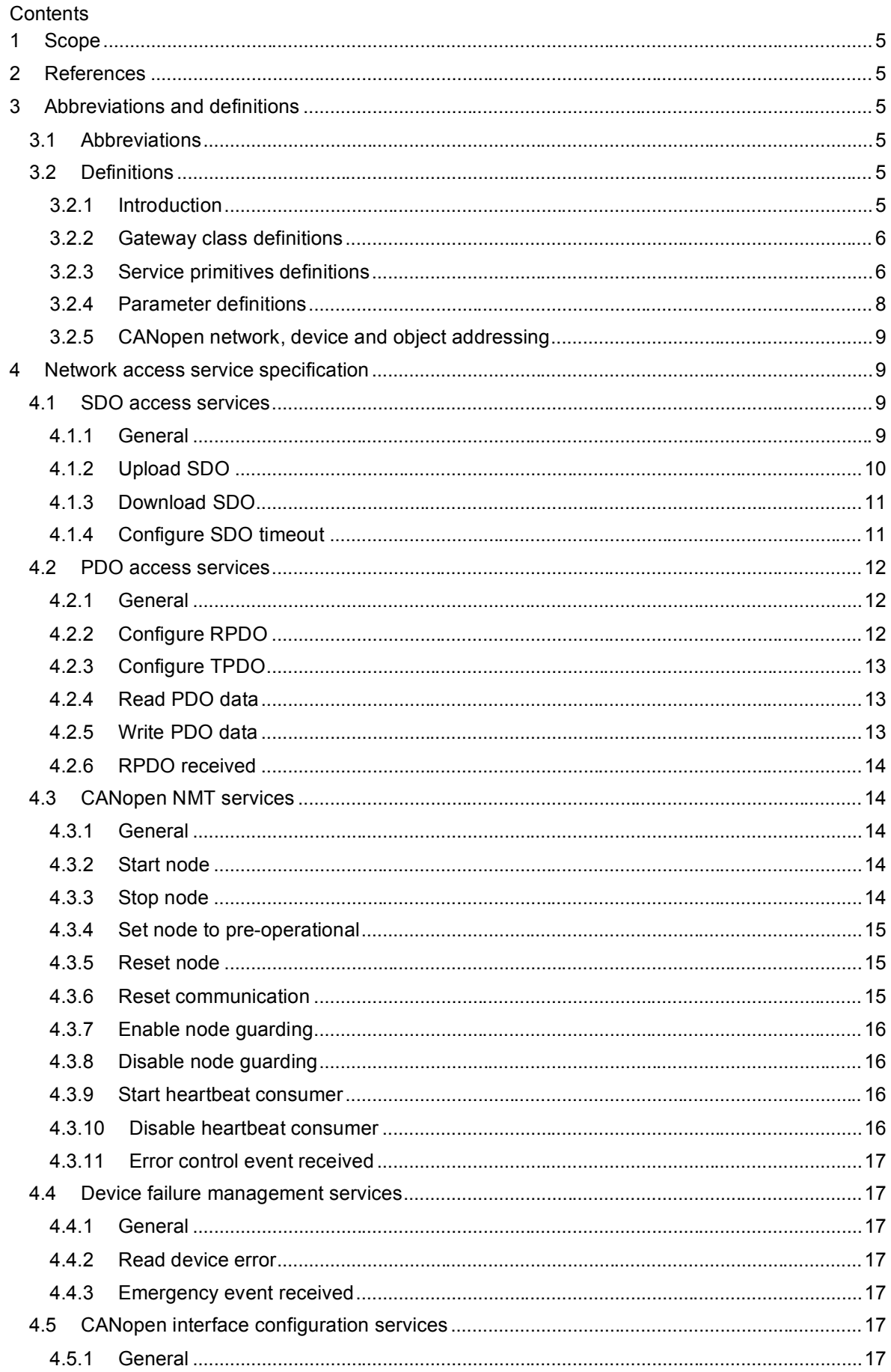

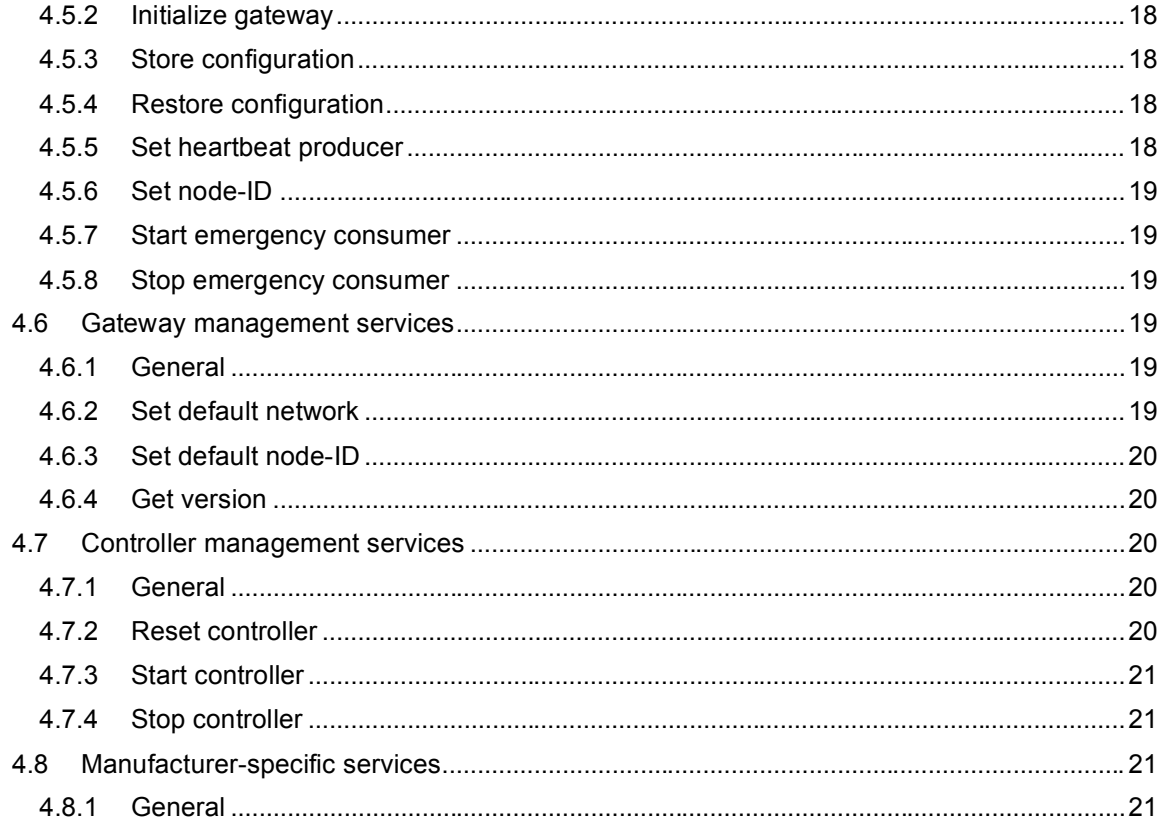

# **1 Scope**

This specification specifies the services and protocols to interface CANopen networks to a TCP/IPbased network.

This set of specifications is organized as follows:

- Part 1: General principles and services
- Part 2: Modbus/TCP mapping
- Part 3: ASCII mapping

Part 1 of the *Interfacing CANopen with TCP/IP* specification specifies the network access services provided by a gateway device that give one network device (e.g. PLC or PC application) connected through *transmission control protocol/internet protocol* (TCP/IP) or other protocols (based on Ethernet, Remote Access Services, or serial links) access to devices attached to CANopen networks. The description of the transport protocol between the gateway device and the network devices using the services specified in this document is outside of the scope of this part of the specification.

# **2 References**

/CiA301/ CiA 301, CANopen application layer and communication profile

- /CiA302-2/ CiA 302-2, CANopen additional application layer functions Part 2: Network management
- /CiA302-3/ CiA 302-3, CANopen additional application layer functions Part 3: Configuration and program download
- /CiA400/ CiA 400, CANopen interface profile multi-level networking

# **3 Abbreviations and definitions**

### **3.1 Abbreviations**

- NMT Network Management
- PAS PDO Access Services
- PDO Process Data Object
- RPDO Receive PDO
- RTR Remote Transmission Request
- SAS SDO Access Services
- SDO Service Data Object
- SRD SDO Requesting Device
- TPDO Transmit PDO

# **3.2 Definitions**

# **3.2.1 Introduction**

Figure 1 shows the relations between the functional elements described in this specification.

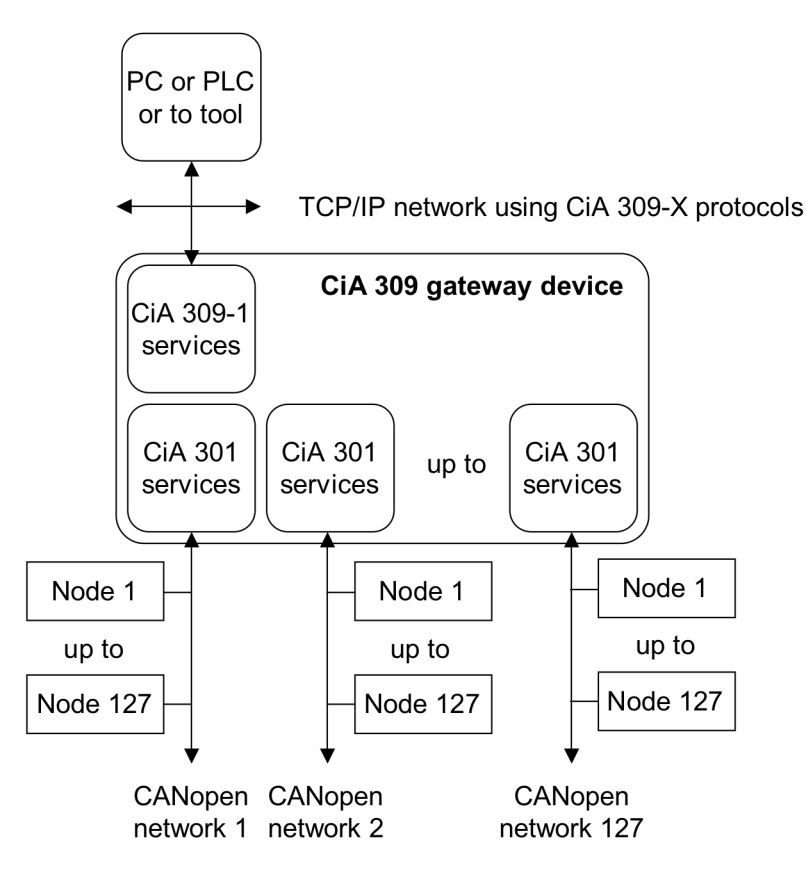

*Fig. 1: Functional overview of elements referenced in this specification*

# **3.2.2 Gateway class definitions**

A CANopen gateway may support one or more of the following classes:

- *Class 1:* The gateway is a device, acting as network slave (NMT slave functionality) within the CANopen network. The device shall provide SDO client functionality.
- *Class 2:* The gateway is a device implementing the functionality of a class1 device, which additionally implements SDO requesting device (SRD) functionality.
- *Class 3:* The gateway is a device within the CANopen network acting as the CANopen manager.

# **3.2.3 Service primitives definitions**

Service primitives are the means by which the gateway application and the network application layer interact. There are four primitives:

- A *request* is issued by the gateway application to the network application layer to request a service.
- An *indication* is issued by the network application layer to the gateway application to report an internal event detected by the network application layer or indicate that a service is requested
- A *response* is issued by the gateway application to the network application layer to respond to a previously received indication
- A *confirmation* is issued by the network application layer to the gateway application to report the result of a previously issued request.

A service type defines the primitives that are exchanged between the network application layer and the gateway application for a particular service of a service object.

• A *local service* involves only the local service object. The gateway application issues a request to its local service object that executes the requested service without communicating with (a) peer service object(s).

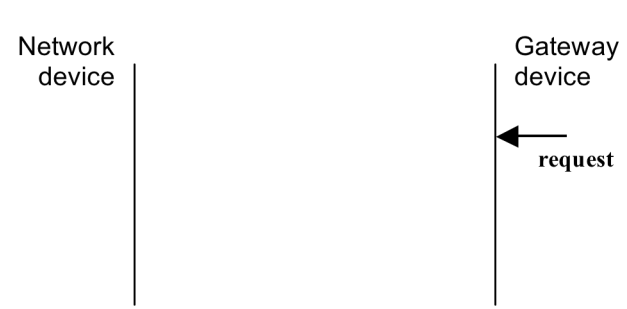

*Fig. 2: Local service*

• An *unconfirmed service* involves one or more peer service objects. The gateway application or the network device application issues a request to its local service object. This request is transferred to the peer service object(s) that each pass it to its (their) application as an indication.

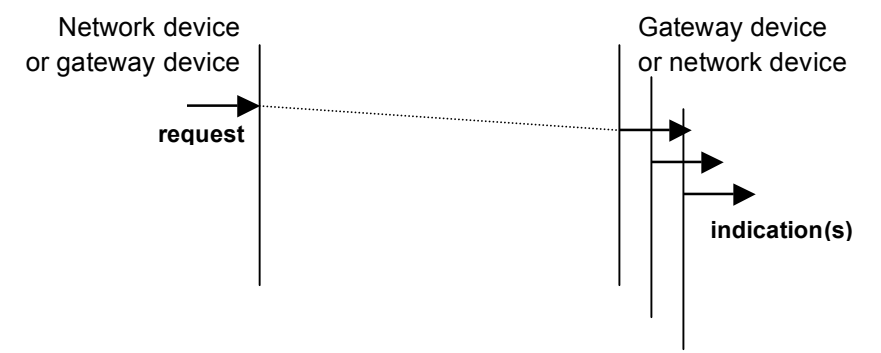

*Fig. 3: Unconfirmed service*

• A *confirmed service* involves only to the peer service object. The network device application or the gateway application issues a request to its local service object. This request is transferred to the peer service object that passes it to the network device application respectively to the gateway application as an indication. The network device application or the gateway applications issues a response that is transferred to the originating service object that passes it as a confirmation to the requesting service. This event is then indicated to the gateway application respectively to the network device application.

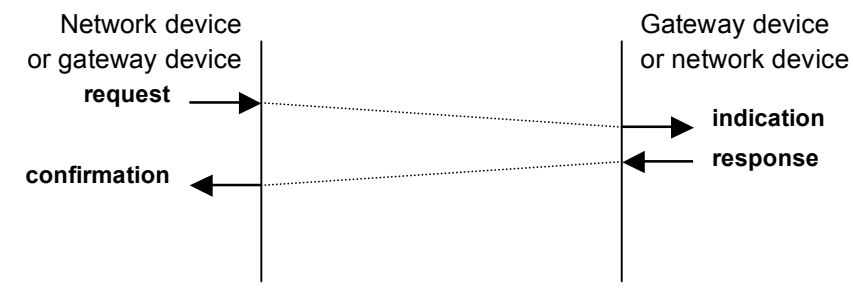

*Fig. 4: Confirmed service*

• A *provider-initiated service* involves only the local service object. The service object (being the service provider) detects an event not solicited by a requested service. This event is then indicated to the gateway application.

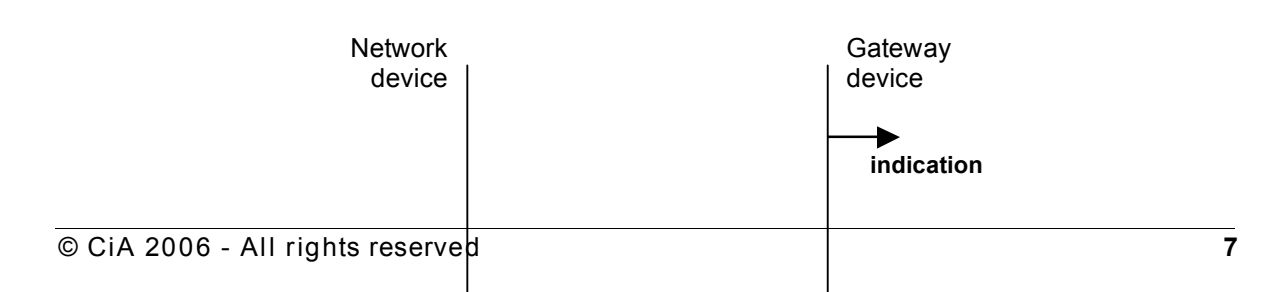

### *Fig. 5: Provider initiated service*

Unconfirmed and confirmed services are called *remote access*.

# **3.2.4 Parameter definitions**

*COB-ID*

Includes CAN-ID and some control bits as defined in /CiA301/.

*Data*

Data read or written from the network device.

*Data type*

Type of data to be read or written.

*Data type 1st to 64th*

Type of data of the objects mapped into a PDO.

*Emergency*

Data received by a CANopen emergency message as defined in /CiA301/, It includes the emergency error code, the error register, and the manufacturer-specific error field as defined in /CiA301/.

*Error msg number*

Error code indicating the kind of failure.

*Error msg text*

Textual description of the failure.

*Failure*

Information that indicates that the service has been not completed successfully.

*Gateway class*

Information that declares the gateway device's functionality (*see clause 3.1.1*).

*GuardTime*

Time value as provided in the guard\_time object as defined in /CiA301/.

*HeartbeatConsumerTime*

Time value as provided in the heartbeat\_consumer\_time objects as defined in /CiA301/.

*HeartbeatProducerTime*

Time value as provided in the heartbeat producer time object as defined in /CiA301/.

*Implementation class*

Information that is transport protocol specific and is defined in the other parts of this specification.

*Length*

Length of data to be read or written.

*LifeTimefactor*

Time value as provided in life\_time\_factor object as defined in /CiA301/.

*Multiplexor*

Index and sub-index to access the CANopen object dictionary entry.

*Network*

Number identifying uniquely the CANopen sub-network (see /CiA400/. If this parameter is not supported, the service request applies to the unique or default network.

*Nbr\_objects*

Number of objects mapped into a PDO.

*Node-ID*

Number identifying uniquely the device in a CANopen network. If this parameter is not supported, the service request applies to the default node-ID. If this parameter is supported, it shall become the default node-ID for the next service requests.

*Offset*

Offset value for direct access to a CANopen object. This parameter is limited to objects of type OCTET STRING, VISIBLE STRING, UNICODE STRING and DOMAIN. The unit shall be UNSIGNED32. If this parameter is not supported, the object shall be read or written from offset 0.

#### *Product code*

Unique number identifying the device assigned by the manufacturer as defined in /CiA301/.

#### *Protocol version*

number that indicates the CiA 309-1 version the gateway device is based on.

#### *Reason*

Code providing information why the service was not successful.

#### *Revision number*

Unique number identifying the device's version assigned by the manufacturer as defined in /CiA301/.

#### *SDO timeout*

Time value for the time-out of all SDO clients.

#### *Serial number*

Unique number identifying the device within its class assigned by the manufacturer as defined in /CiA301/.

## *Success*

Information that indicates that the service has been completed successfully.

#### *TxType*

Transmission type code as defined in /CiA301/.

#### *Vendor-ID*

Unique identifier assigned to a company by CiA as defined in /CiA301/.

#### **3.2.5 CANopen network, device and object addressing**

The gateway device may support more than one CANopen network. If multiple CANopen network interfaces are implemented, the CANopen networks shall be numbered uniquely (e.g. CANopen Net 1, CANopen Net 2, etc.).

The CANopen networks may be of one-level or multi-level type. One-level networks are connected physically to the gateway device. Multi-level networks are connected logically by means of cascaded network architectures. Multi-level networks are reached via the SDO network indication service as defined in /CiA400/. A routing table shall be used as defined in /CiA400/ in order to map gateway devices in logical networks to the physical port.

In each CANopen network the connected CANopen devices are uniquely addressed by the node-ID (see also /CiA301/). The gateway device itself also provides its own unique node-ID.

In each CANopen device the objects are addressed uniquely by the 16-bit index and the 8-bit subindex as defined in /CiA301/.

#### **4 Network access service specification**

#### **4.1 SDO access services**

#### **4.1.1 General**

The services specified in this clause are used to initiate and configure SDO services accessing any object in the object dictionary of any node on any of the CANopen networks linked to the gateway device.

In case that the gateway device supports multi-level networking as defined in /CiA400/, the network service indication shall be handled transparently.

# **4.1.2 Upload SDO**

This service shall initiate an SDO upload service.

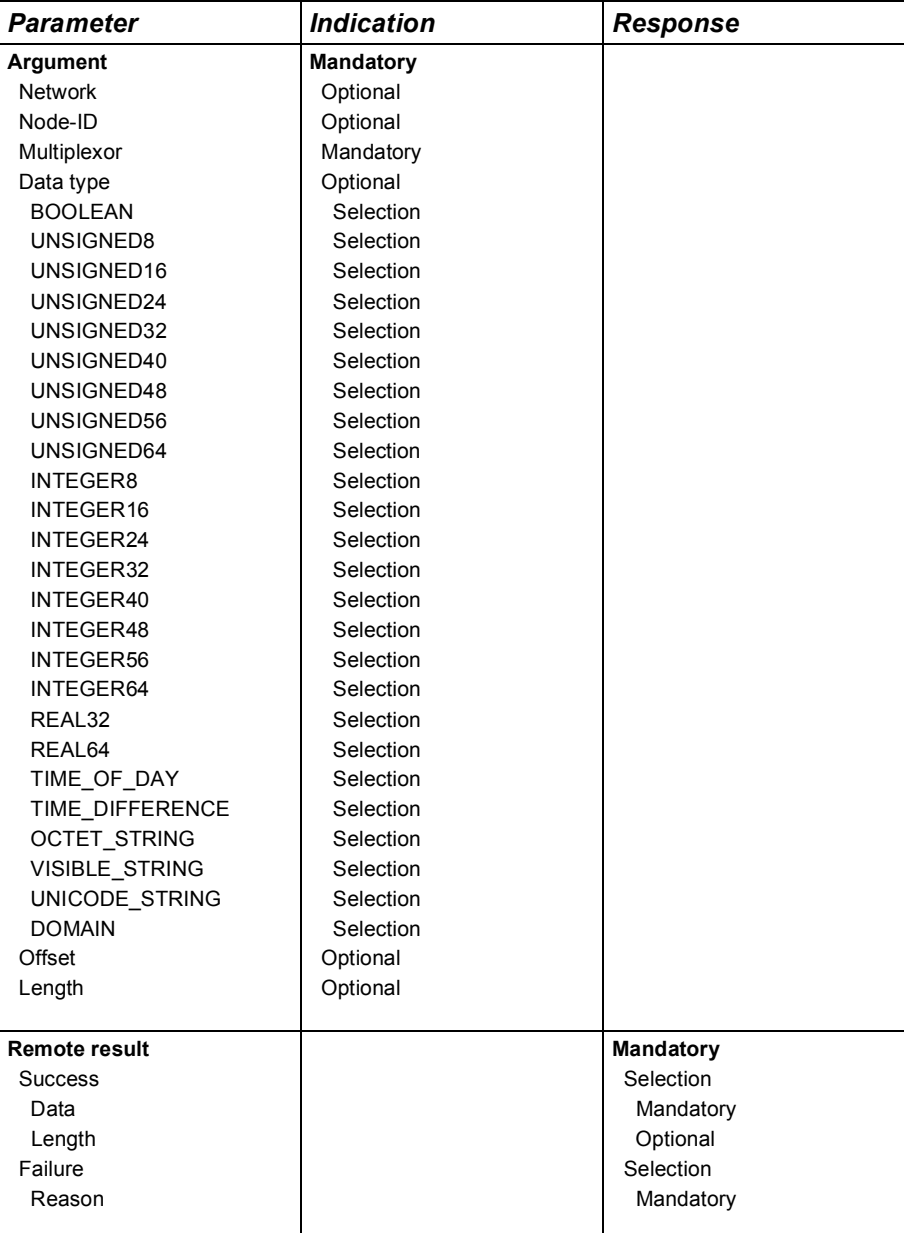

# **4.1.3 Download SDO**

This service shall initiate an SDO download service.

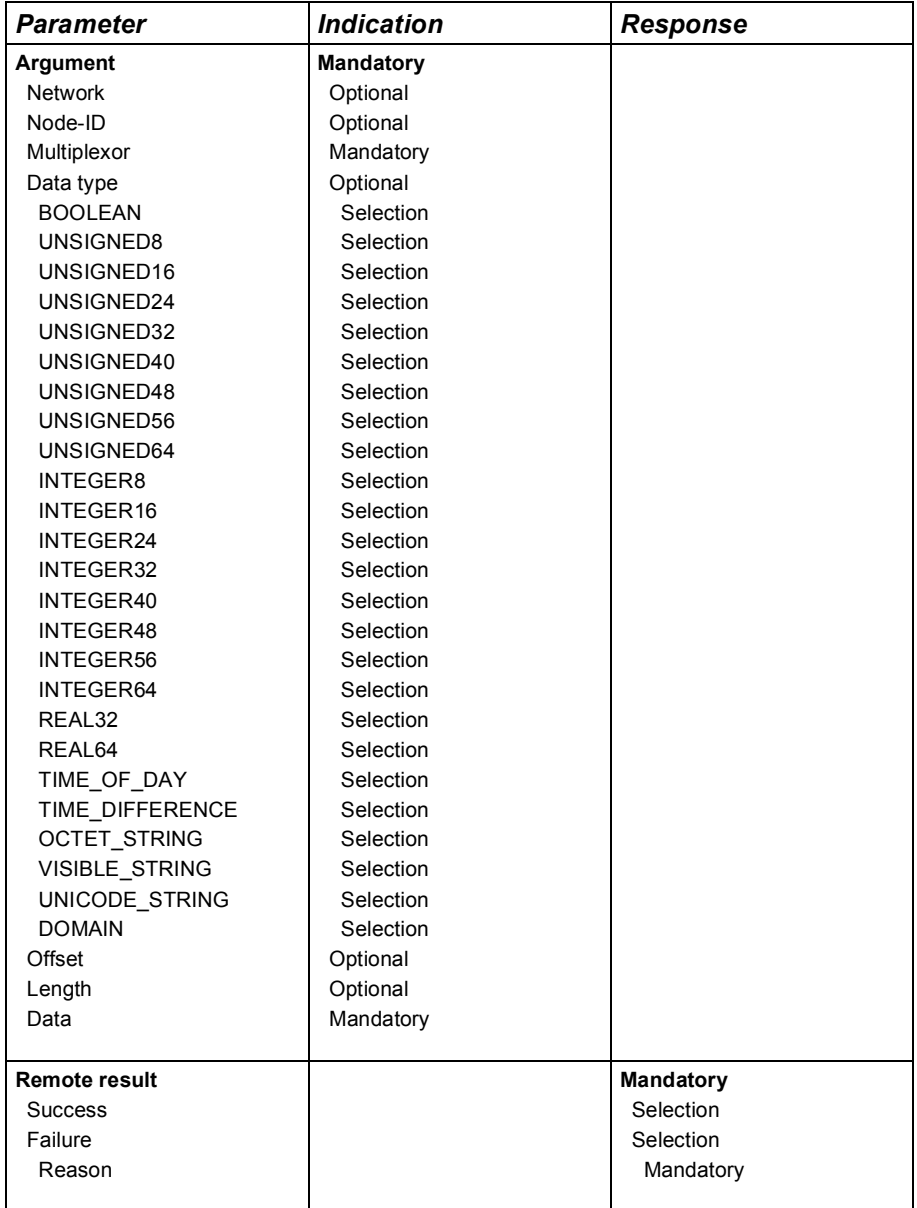

# **4.1.4 Configure SDO timeout**

This service shall configure the time-out for all Client-SDOs on the gateway device.

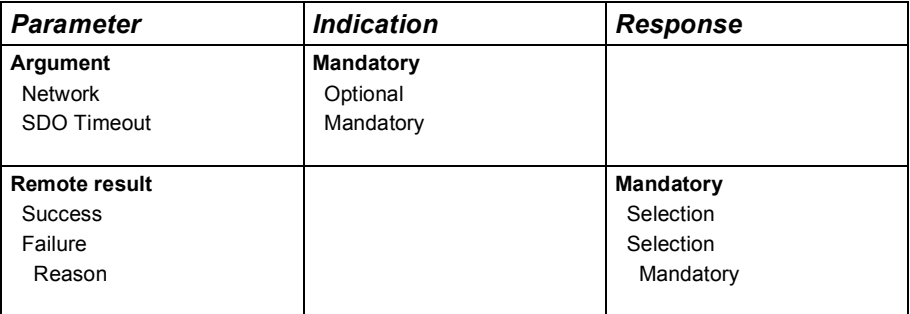

#### **4.2 PDO access services**

#### **4.2.1 General**

The services specified in this clause are used to configure and initiate PDO services in the gateway device. They include:

- Configure a receive PDO
- Configure a transmit PDO
- Request to read a PDO
- Request to write a PDO
- Indicate a received PDO

The two PDO configuration services are intended to create PDOs in the gateway device. If the gateway device implements an object dictionary, the PDO communication and mapping parameters entries shall be set-up accordingly.

The two PDO request services are intended to control the PDOs in accordance to the configured PDO transmission type /CiA301/.

The data types VISIBLE\_STRING, OCTET\_STRING, and UNICODE\_STRING, as well as DOMAIN shall not be used as PAS data type parameter.

*NOTE:* The PAS services are not intended to configure the PDO communication and mapping entries of the object dictionary of the remote nodes. Accessing the CANopen nodes individually by means of SAS services may do the PDO configuration.

# **4.2.2 Configure RPDO**

This service shall create an RPDO in the gateway device.

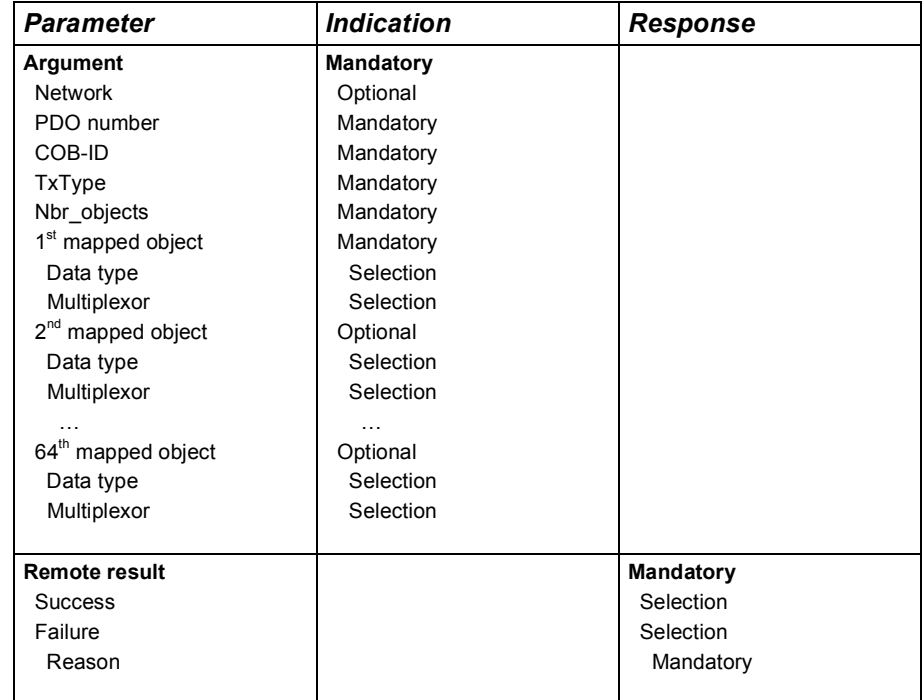

# **4.2.3 Configure TPDO**

This service shall create a TPDO in the gateway device.

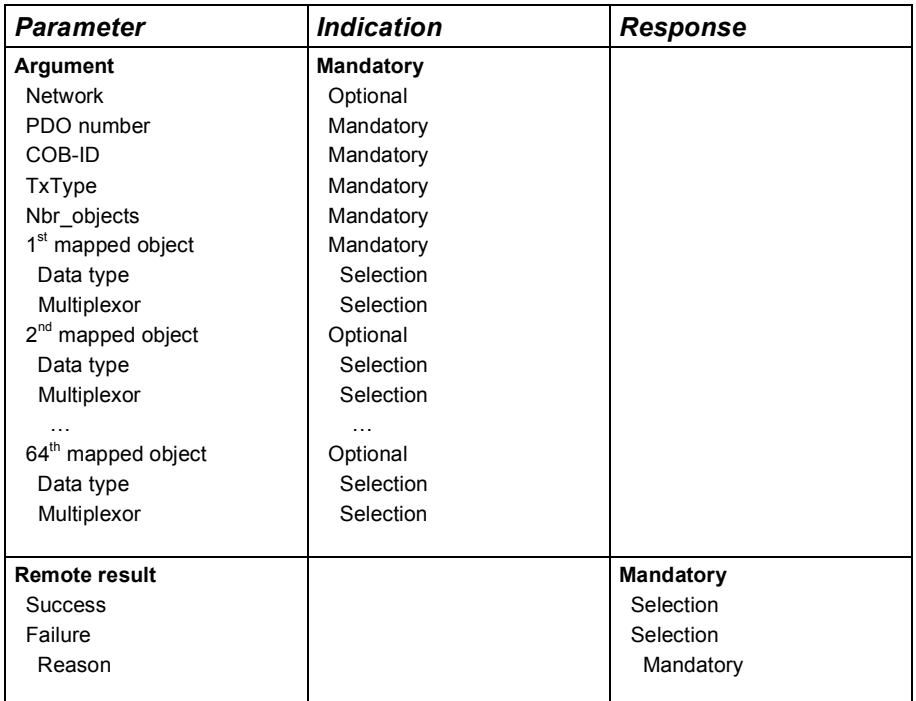

# **4.2.4 Read PDO data**

This service shall read the data received by an RPDO. If an RPDO is configured with transmission type 252 or 253 /CiA301/, the gateway devices shall trigger it by means of an RTR.

*Note:* It is not recommended to use RTR.

The received data shall be transmitted in the remote result.

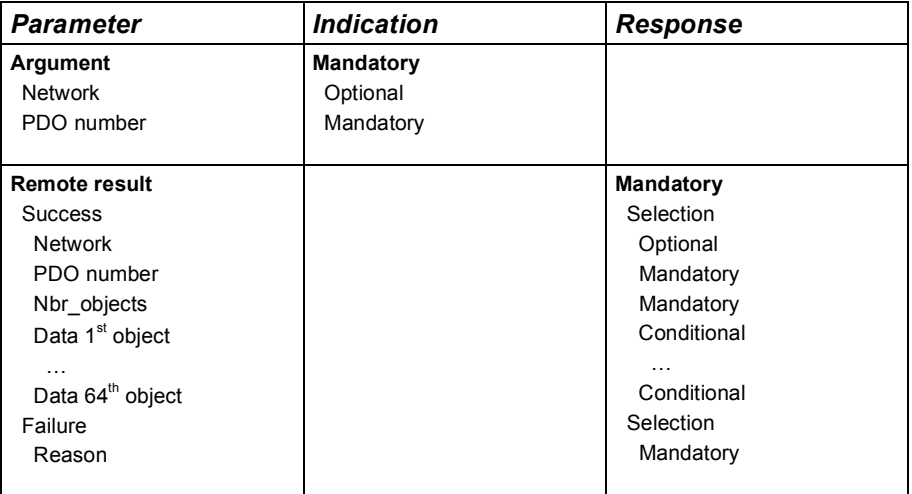

# **4.2.5 Write PDO data**

This service shall trigger the transmission of a PDO. The actual transmission of the PDO shall be triggered according to the configured PDO transmission type /CiA301/.

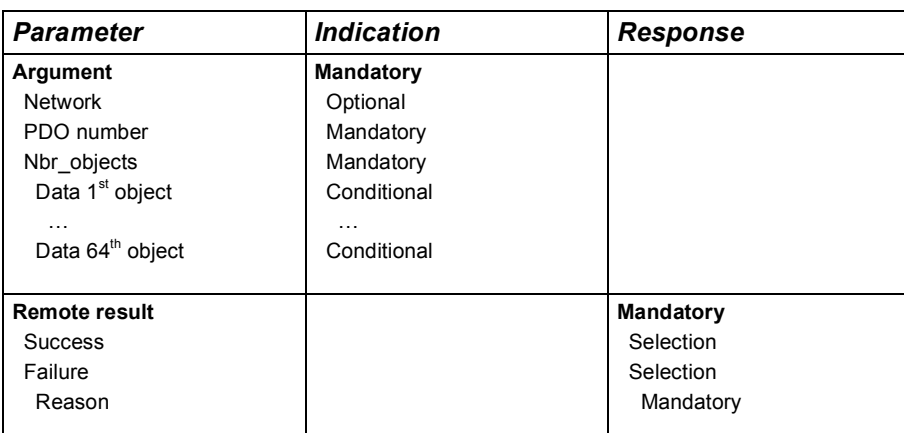

# **4.2.6 RPDO received**

This service shall signal that new PDO data has been received and shall provide the received data.

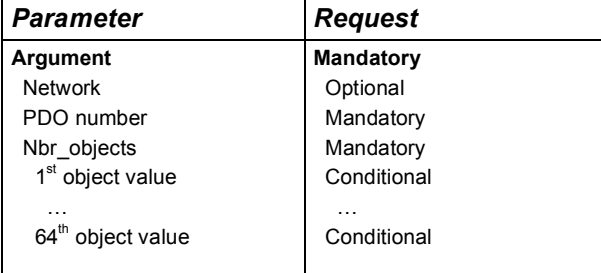

### **4.3 CANopen NMT services**

#### **4.3.1 General**

The services specified in this clause are used to control a CANopen node or a CANopen network and associated error control services.

#### **4.3.2 Start node**

This service shall set CANopen nodes into NMT state OPERATIONAL. For Class 1 and Class 2 devices this service shall trigger a CANopen Request NMT service /CiA302-2/ for Class 3 devices the service shall trigger a Start Remote Node service /CiA301/.

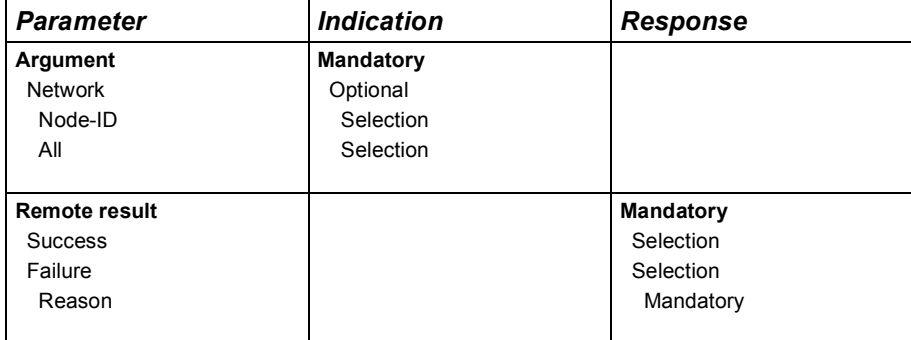

#### **4.3.3 Stop node**

This service shall set CANopen nodes into NMT state STOPPED. For class 1 and class 2 devices this service shall trigger a CANopen request NMT service /CiA302-2/ for class 3 devices the service shall trigger a stop remote node service /CiA301/.

*Note:* The remote result for class 1 and 2 devices is only the confirmation of the SDO request; for class 3 devices the remote result is based on the error control services as defined in /CiA301/.

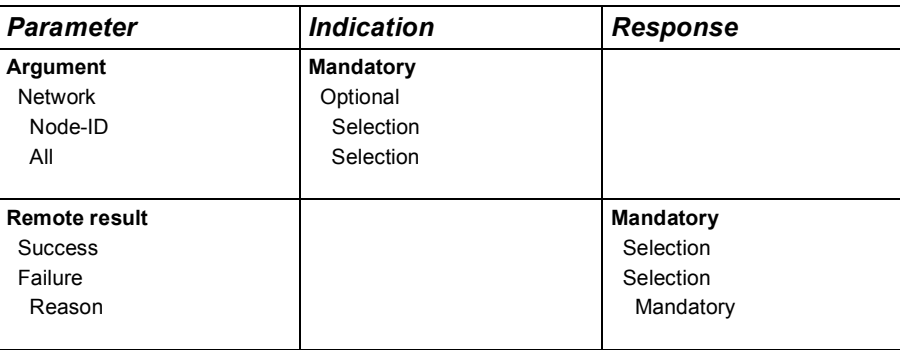

#### **4.3.4 Set node to pre-operational**

This service shall set CANopen nodes into NMT state PRE-OPERATIONAL. For class 1 and class 2 devices this service shall trigger a CANopen request NMT service /CiA302-2/ for class 3 devices the service shall trigger an Enter Pre-operational service /CiA301/.

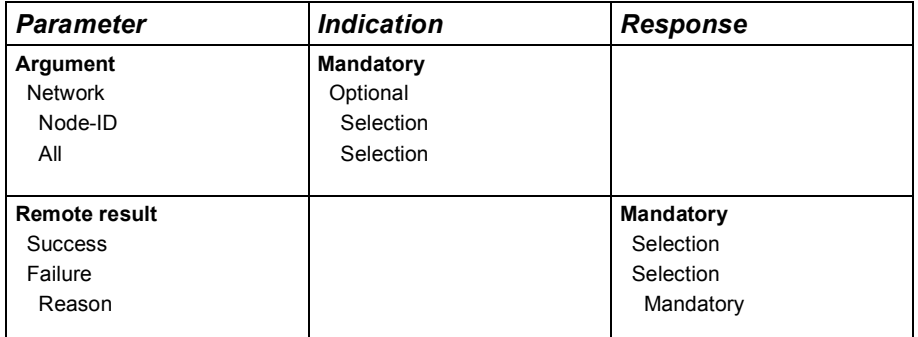

### **4.3.5 Reset node**

This service shall set CANopen nodes into NMT state RESET APPLICATION. For class 1 and class 2 devices this service shall trigger a CANopen request NMT service as specified in /CiA302- 2/ for class 3 devices the service shall trigger a reset node service.

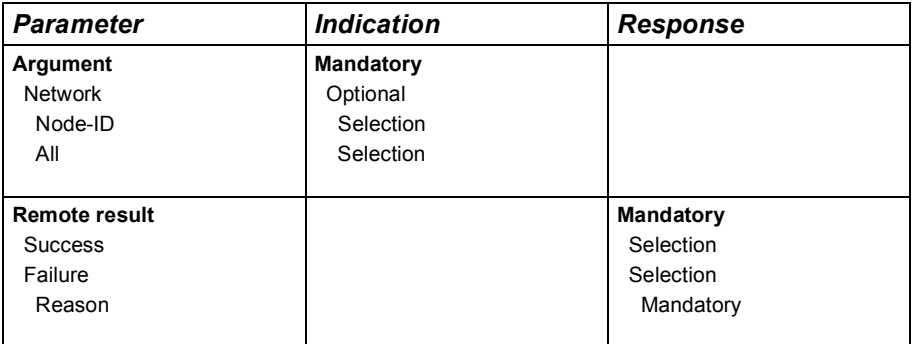

# **4.3.6 Reset communication**

This service shall set CANopen nodes into NMT state RESET COMMUNICATION. For class 1 and class 2 devices this service shall trigger a CANopen request NMT service as specified /CiA302-2/ for class 3 devices the service shall trigger a reset communication service.

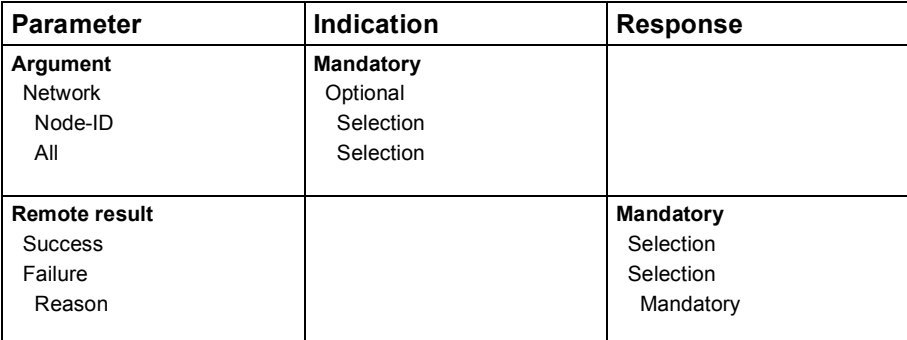

# **4.3.7 Enable node guarding**

This service is only available for class 3 devices. It shall start node guarding for the device specified by node-ID with the parameters given by GuardTime and LifeTimeFactor. If heartbeat is already activated on the addressed node, the service request shall be rejected.

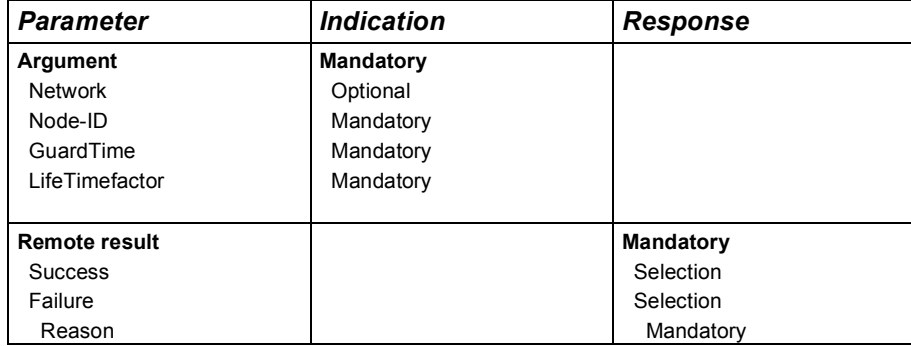

# **4.3.8 Disable node guarding**

This service is only available for class 3 devices. It shall stop node guarding for the device specified by node-ID.

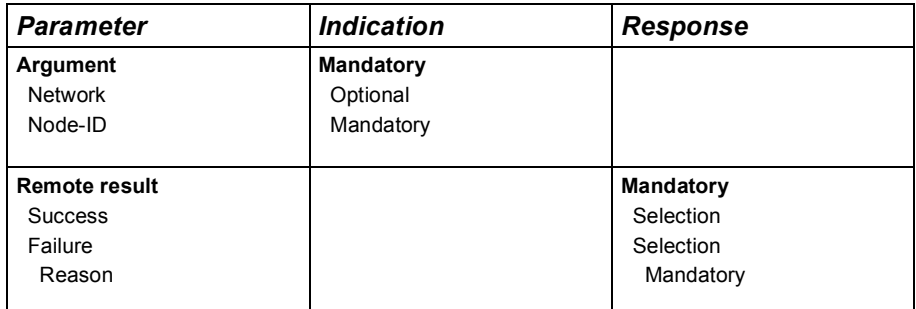

#### **4.3.9 Start heartbeat consumer**

This service shall start the consumption of heartbeat messages transmitted by a CANopen device specified by node-ID.

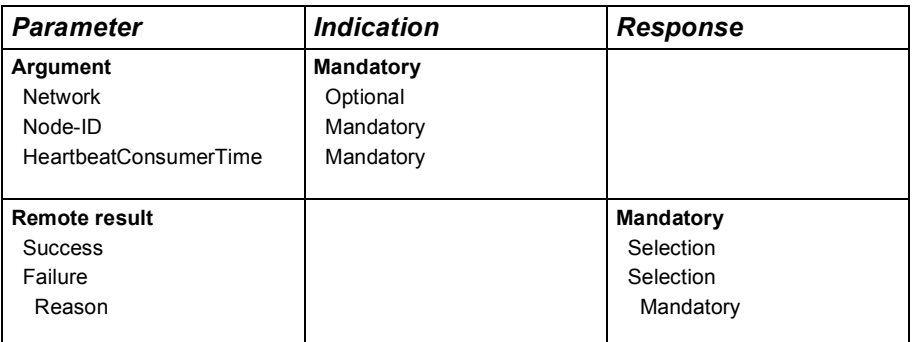

# **4.3.10 Disable heartbeat consumer**

This service shall stop the consumption of heartbeat messages transmitted by a CANopen device specified by node-ID.

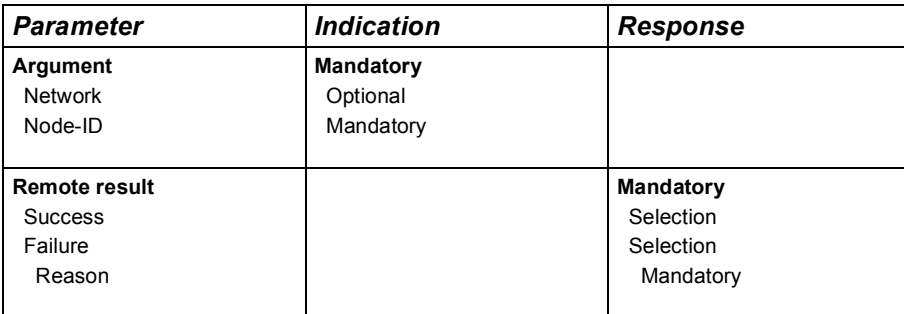

# **4.3.11 Error control event received**

This service shall signal the NMT status or error control events received from a CANopen node specified by node-ID.

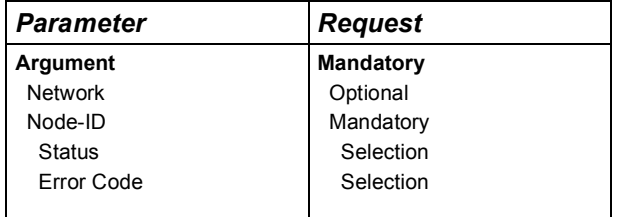

### **4.4 Device failure management services**

### **4.4.1 General**

The services specified in this clause are used to manage failures within the gateway device or within any other CANopen device.

# **4.4.2 Read device error**

This service shall read EMCY message information received from the CANopen device specified by the node-ID parameter.

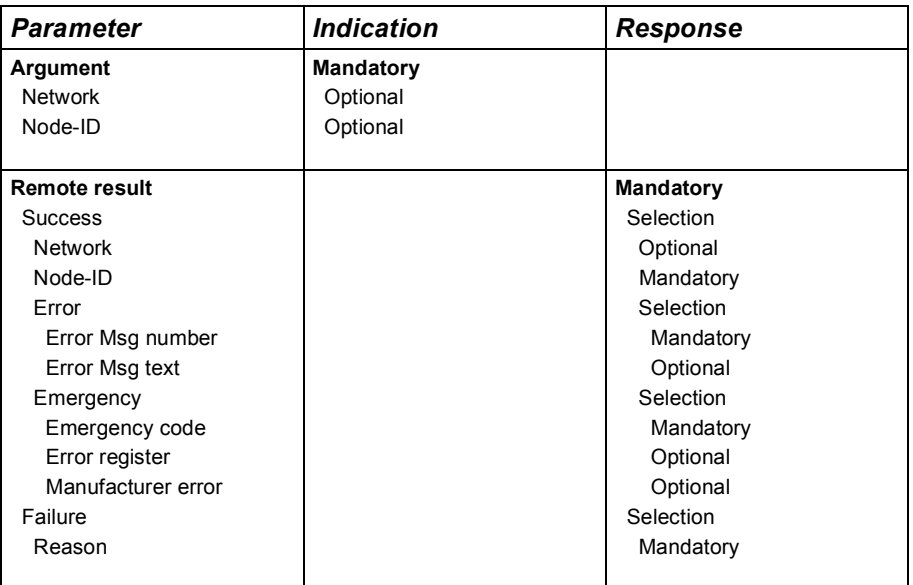

# **4.4.3 Emergency event received**

This service shall signal the reception of an emergency message in the gateway device transmitted by a CANopen device specified by the node-ID.

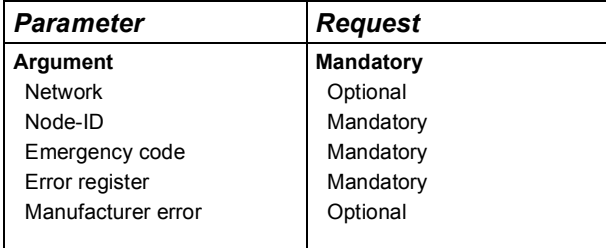

# **4.5 CANopen interface configuration services**

# **4.5.1 General**

The services described in this clause are used to configure and parameterize the CANopen interface of the gateway device.

# **4.5.2 Initialize gateway**

This service shall initiate the CANopen initialization of the gateway device. It shall perform a poweron equivalent reset of the CANopen interface. It is used to initialize the bit-timing parameters.

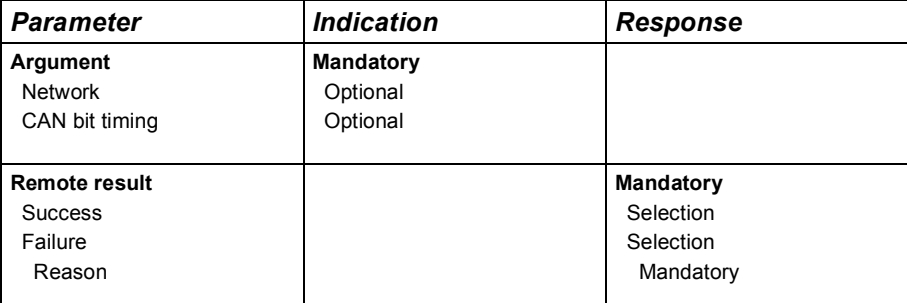

### **4.5.3 Store configuration**

This service shall command the gateway device to store its CANopen interface configuration.

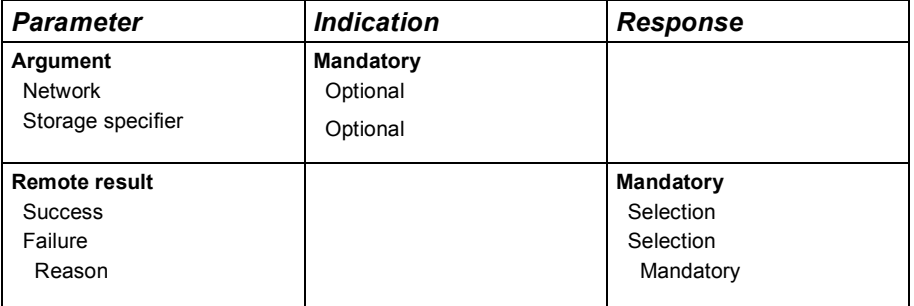

# **4.5.4 Restore configuration**

This service shall command the gateway device to restore its CANopen interface configuration.

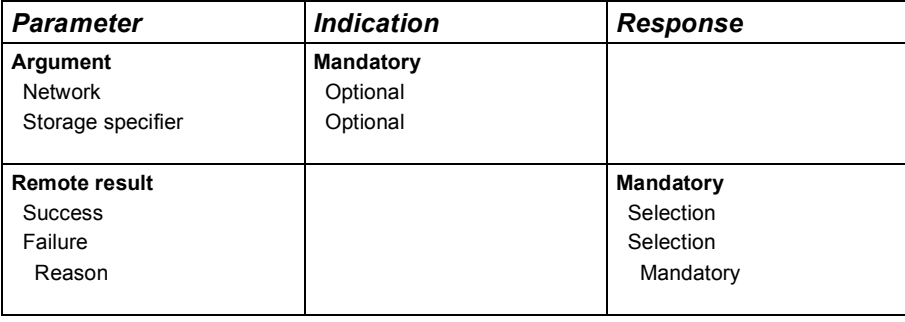

# **4.5.5 Set heartbeat producer**

This service shall set the CANopen heartbeat producer time in the gateway device.

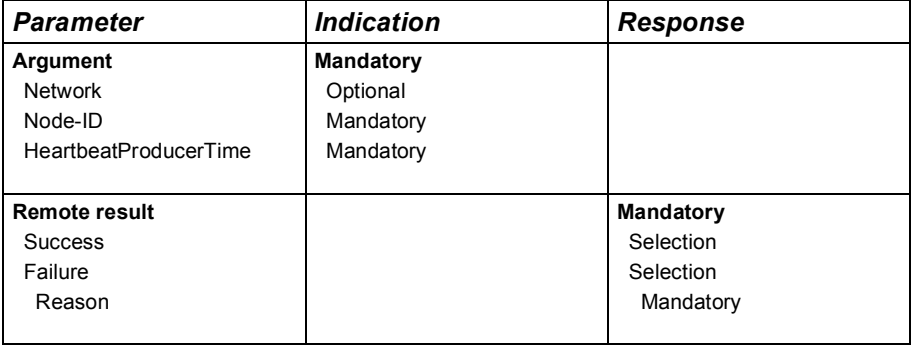

# **4.5.6 Set node-ID**

This service shall set the CANopen node-ID in the gateway device for the CANopen network given in the *network* parameter.

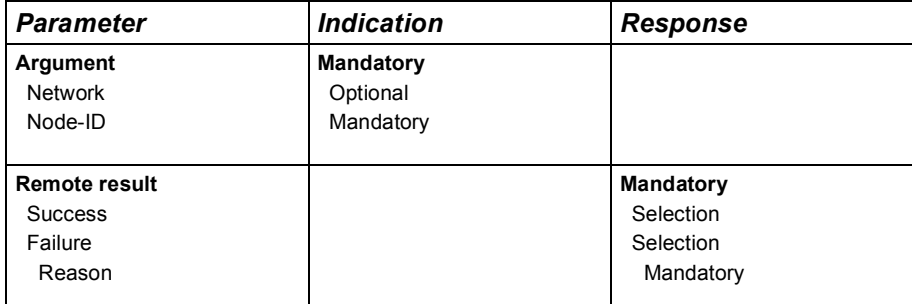

### **4.5.7 Start emergency consumer**

This service shall start the consumption of emergency messages. The relation between node-ID producing an emergency message and the COB-ID has to be explicitly known.

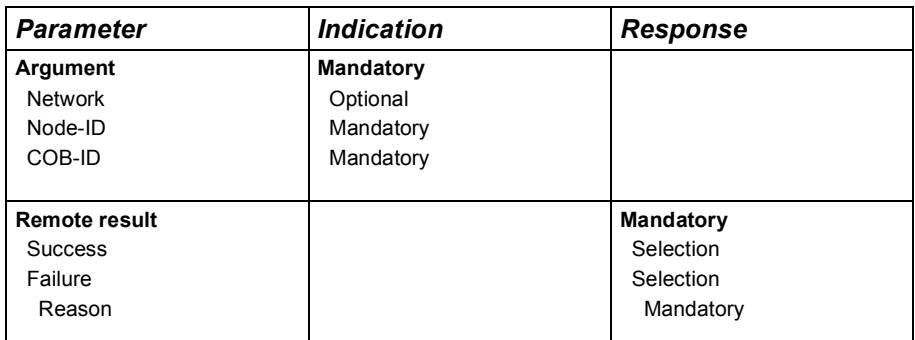

#### **4.5.8 Stop emergency consumer**

This service shall stop the consumption of emergency messages. The relation between node-ID producing an emergency message and the COB-ID has to be explicitly known.

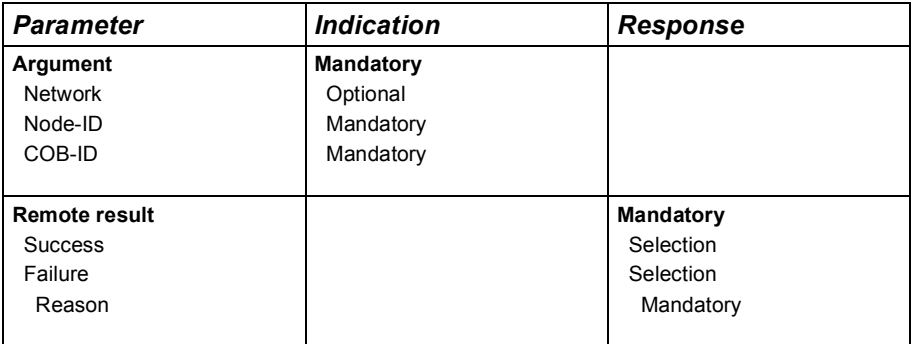

#### **4.6 Gateway management services**

#### **4.6.1 General**

The services specified in this clause are used to manage the gateway device.

#### **4.6.2 Set default network**

This service shall set the default network number, which shall be used for all services.

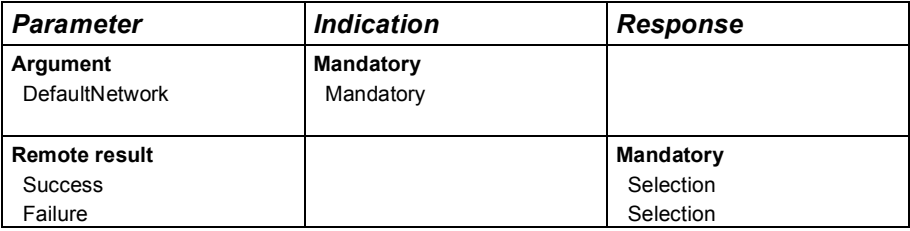

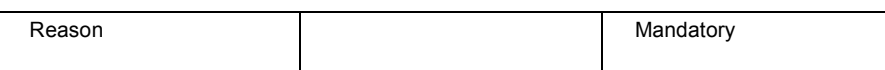

# **4.6.3 Set default node-ID**

This service shall set the default node-ID, which shall be used for all services.

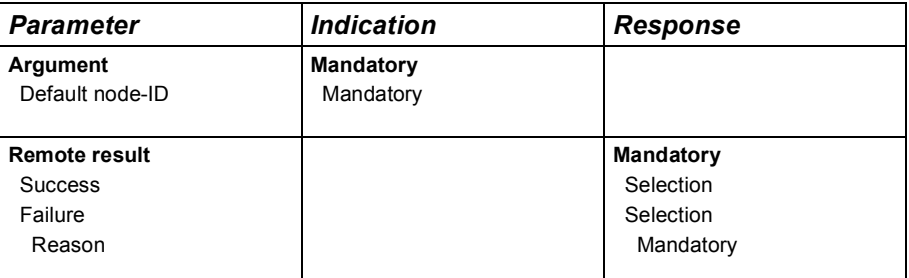

# **4.6.4 Get version**

This service shall get information on the gateway device and its CANopen interface.

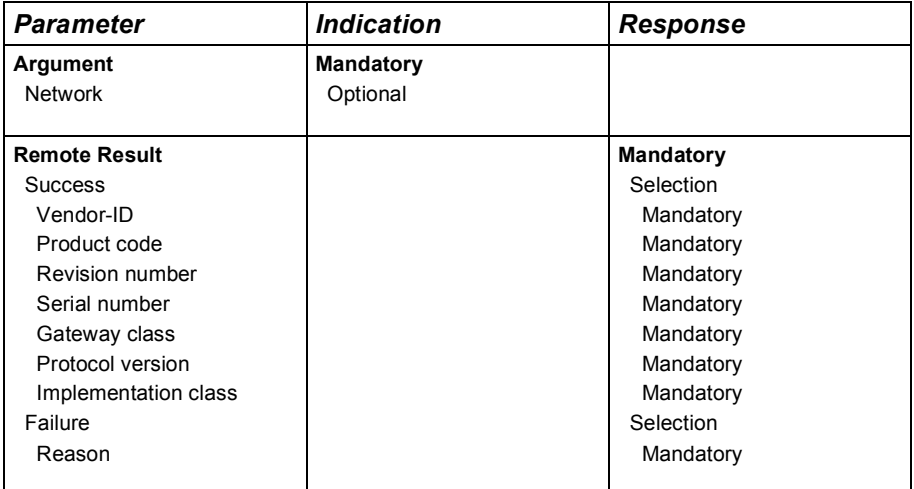

#### **4.7 Controller management services**

#### **4.7.1 General**

The services specified in this clause are used to manage a programmable controller implemented within the gateway device or in a remote node on a CANopen sub-network.

Upload and download of the controller program shall be done using SDO upload and SDO write services.

For a programmable controller on a remote node, the object dictionary entries specified in /CiA302- 3/ for program control shall be implemented and the gateway shall translate the service into a SDO access to these object dictionary entries.

# **4.7.2 Reset controller**

This service shall reset the controller function.

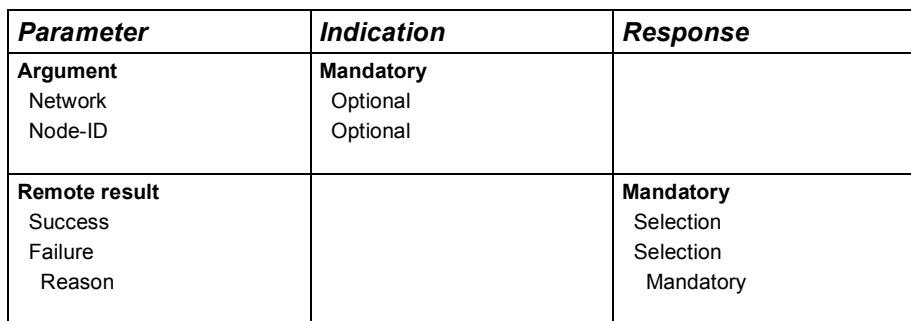

# **4.7.3 Start controller**

This service shall switch the controller function to RUN.

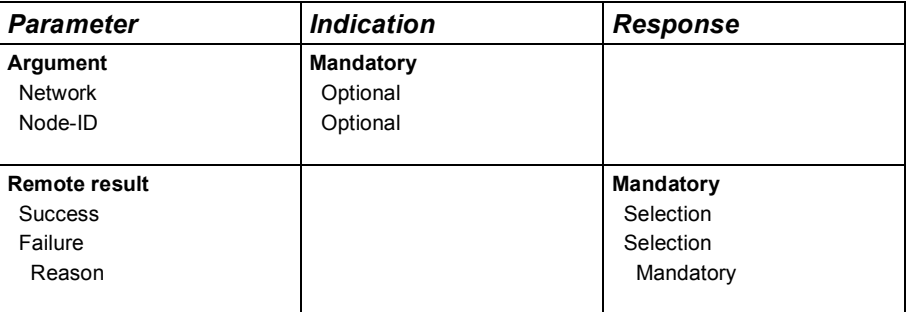

# **4.7.4 Stop controller**

This service shall switch the controller function to STOP.

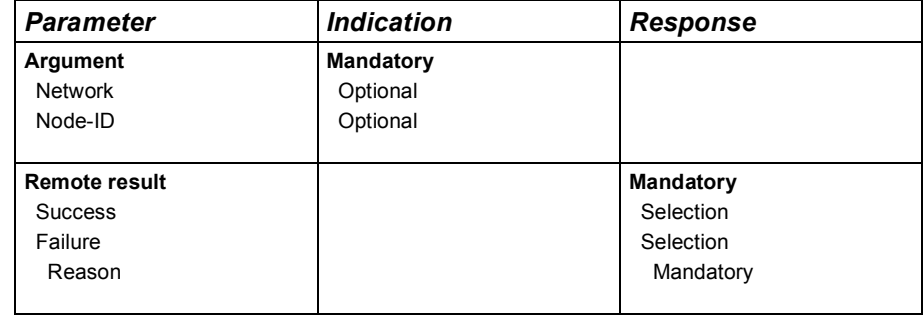

### **4.8 Manufacturer-specific services**

# **4.8.1 General**

The manufacturer of a gateway device may define additional services.